## **Транслятор MIDI-MT: EasyControl-MIDI команды в MIDI-Mackie для работы с поверхностями контроля в продуктах Adobe и не только..**

- [Настройки](https://claudiacoord.github.io/MIDI-MT/docs/RU/Settings.html) **MIDI-MT**
	- [Настройки Файлы конфигурации](https://claudiacoord.github.io/MIDI-MT/docs/RU/Settings-Configuration-files.html)
	- [Настройки Premiere Pro](https://claudiacoord.github.io/MIDI-MT/docs/RU/Settings-Premiere-Pro.html)
	- [Настройки модуля «MIDI»](https://claudiacoord.github.io/MIDI-MT/docs/RU/Settings-Module-MIDI.html)
	- [Настройки модуля «Панель дистанционного управления»](https://claudiacoord.github.io/MIDI-MT/docs/RU/Settings-Module-Remote.html)
	- [Настройки модуля «Геймпад/Джойстик»](https://claudiacoord.github.io/MIDI-MT/docs/RU/Settings-Module-Gamepad.html)
	- [Настройки модуля «Мультимедиа-клавиш»](https://claudiacoord.github.io/MIDI-MT/docs/RU/Settings-Module-Multimedia-keys.html)
	- [Настройки модуля «Умный Дом»](https://claudiacoord.github.io/MIDI-MT/docs/RU/Settings-Module-Smart-House.html)
	- [Настройки модуля «Освещения»](https://claudiacoord.github.io/MIDI-MT/docs/RU/Settings-Module-Lights.html)
		- [Репитер-конвертер DMX512/ARTNET/MQTT](https://claudiacoord.github.io/MIDI-MT/docs/RU/Light-Repeaters-DMX512-ARTNET-MQTT.html)
	- [Настройки модуля «Панель дистанционного управления»](https://claudiacoord.github.io/MIDI-MT/docs/RU/Settings-Module-Remote.html)
		- **АРІ дистанционного управления**

Документация на русском.

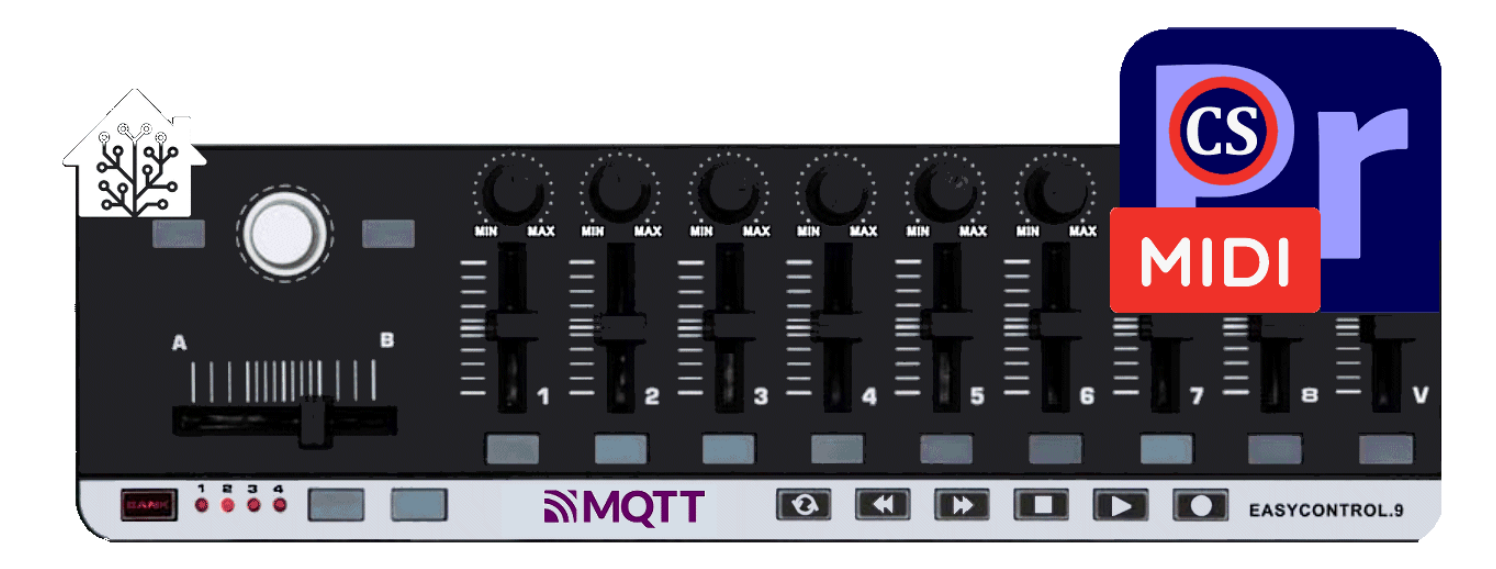

MIDI-MT - это драйвер приложений высокого уровня, для **USB MIDI** панелей управлений.

#### **Зависимости**

[Зависимости необходимые для установки](https://claudiacoord.github.io/MIDI-MT/docs/RU/Dependencies.html)

### **Установка**

[Установка](https://claudiacoord.github.io/MIDI-MT/docs/RU/Installation.html) **MIDI-MT**

### **Запуск**

[Первый запуск](https://claudiacoord.github.io/MIDI-MT/docs/RU/Launch.html) **MIDI-MT**

### **Настройки**

# **Аудио Микшер**

[Настройки Аудио Микшера](https://claudiacoord.github.io/MIDI-MT/docs/RU/Audio-Mixer.html) **MIDI-MT**

## **Портативная версия**

[О портативной версии](https://claudiacoord.github.io/MIDI-MT/docs/RU/Portable-version.html) **MIDI-MT**

### **Командная строка**

[Параметры командной строки](https://claudiacoord.github.io/MIDI-MT/docs/RU/Command-Line-Options.html) **MIDI-MT**

### **Языковая поддержка**

[Трансляция на разные языки](https://claudiacoord.github.io/MIDI-MT/docs/RU/Broadcast-into-different-languages.html)